## **[TRAZOIDE. Dibujo técnico por Antonio Castilla](http://trazoide.com/)**

Realizar el corte A-A

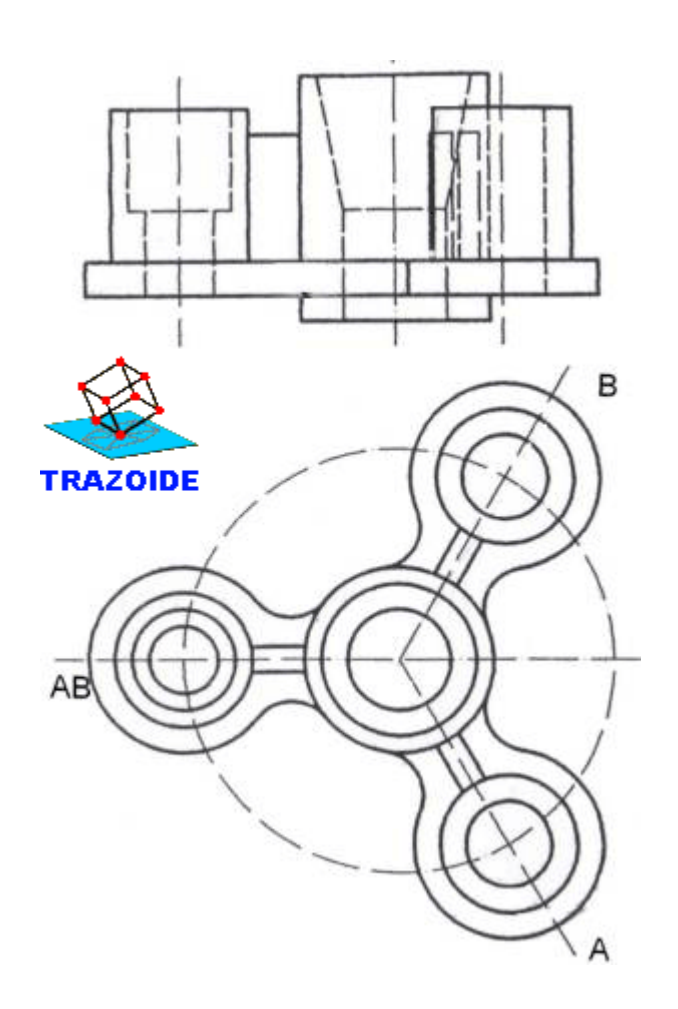

## **SOLUCIÓN**

En estos caso la parte oblicua, la que hay desde el centro hacia la derecha, se gira imaginariamente hasta colocarla horizontal y a partir de ahí se realiza un corte total.r).

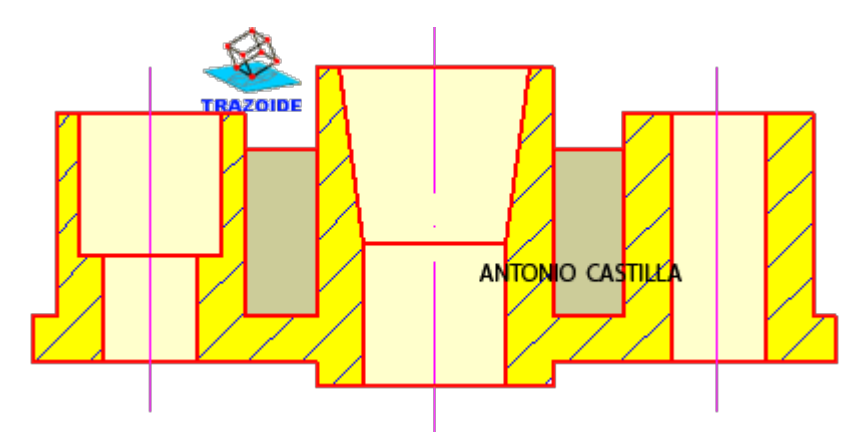

**PARA PLANTEAR DUDAS IR AL FORO <http://trazoide.com/forum/>**

**PARA VER EXPLICACIONES EN VÍDEOS IR A LA SECCIÓN DE VÍDEOS <http://trazoide.com/videos/>**

**PARA BUSCAR O COMPRENDER ALGÚN TÉRMINO IR A LA WIKI [http://trazoide.com/wiki/](http://trazoide.com/wiki/index.php?title=P%C3%A1gina_principal)**

**PARA VER MÁS PROBLEMAS IR A LA WEB <http://trazoide.com/>**

## **PARA VER NOVEDADES Y CURIOSIDADES IR AL BLOG<http://trazoide.com/blog/>**

copyright © Antonio Castilla